## **GlastRelease-scons build status**

There are two needed external libraries that have yet to be incorporated into SCons (for rhel4 machines): **Obf** and **OmniOrb**. **As of today, Obf and OmniOrb have been installed for the rhel4 machines**, so what remains is them being incorporated into Scons. This will happen today.

All packages have been built with the exception of the following:

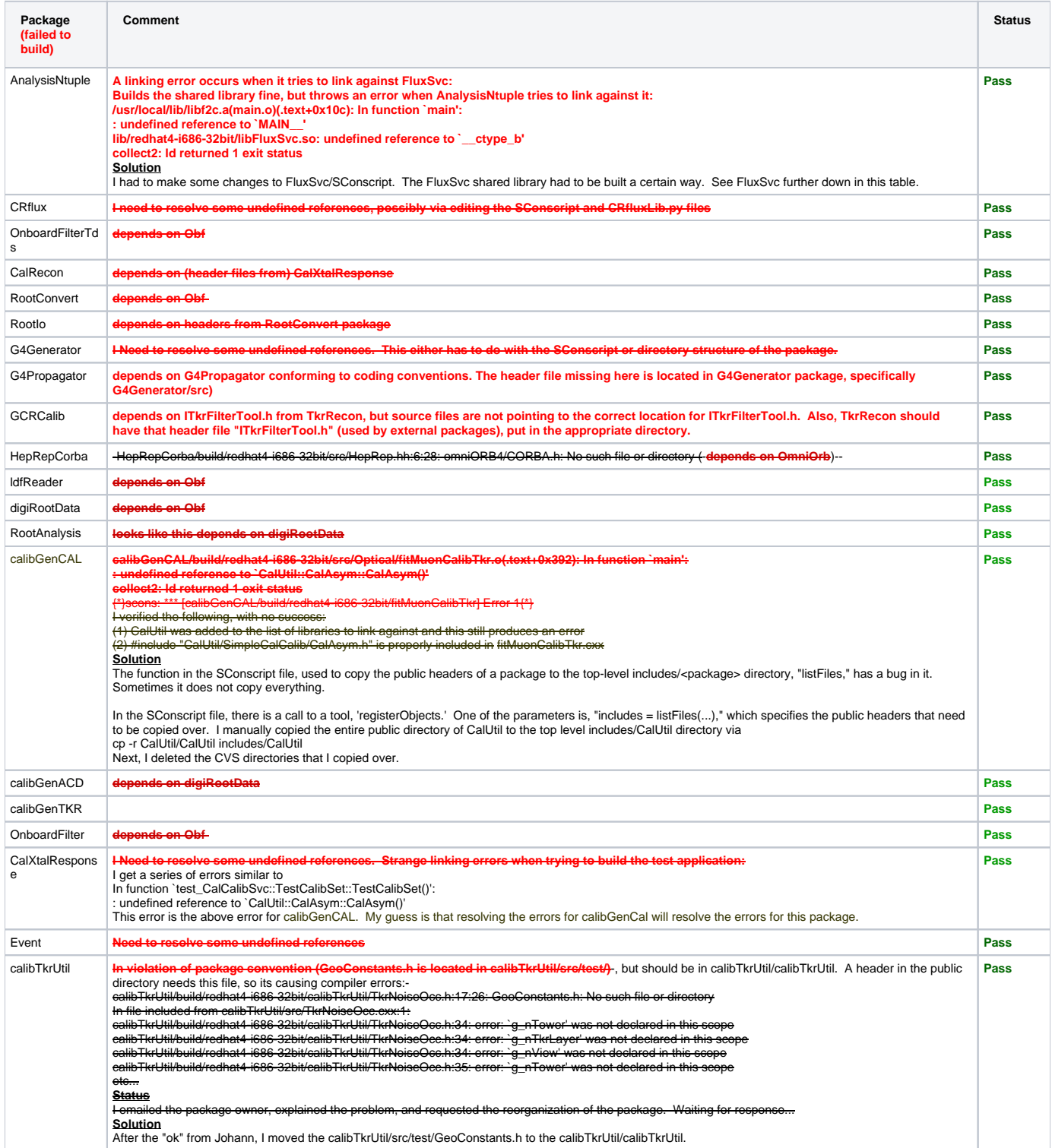

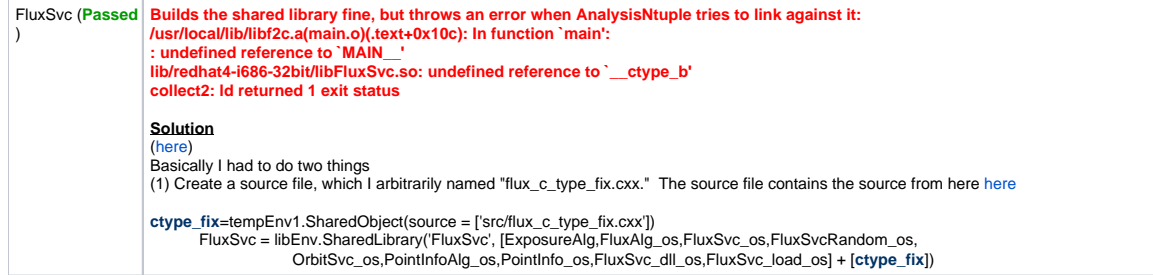